1-es technikai szintű IBM AIX 7.2 változat

Kiadási megjegyzések

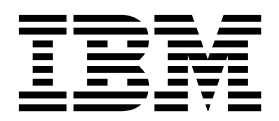

1-es technikai szintű IBM AIX 7.2 változat

Kiadási megjegyzések

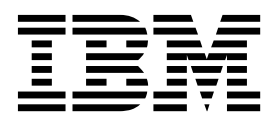

#### **Megjegyzés**

Jelen leírás és a tárgyalt termék használatba vétele előtt feltétlenül olvassa el a ["Nyilatkozatok" oldalsz](#page-26-0)ám: 19 részben leírtakat.

#### **Első kiadás (2016. október)**

Jelen kiadás az 1-es technikai szintű IBM AIX 7.2 változat változatára és minden ezt követő kiadására és módosítására vonatkozik, amíg ezt az új kiadások másképp nem jelzik.

**© Szerzői jog IBM Corporation 2016.. © Copyright IBM Corporation 2016..**

## **Tartalom**

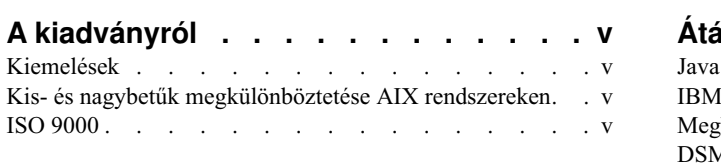

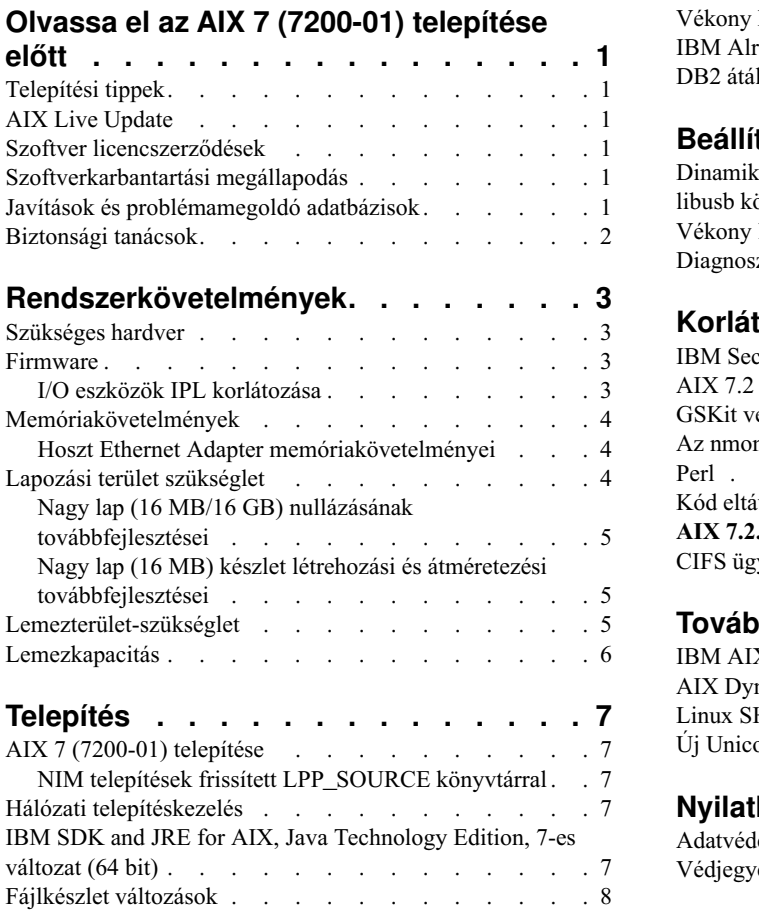

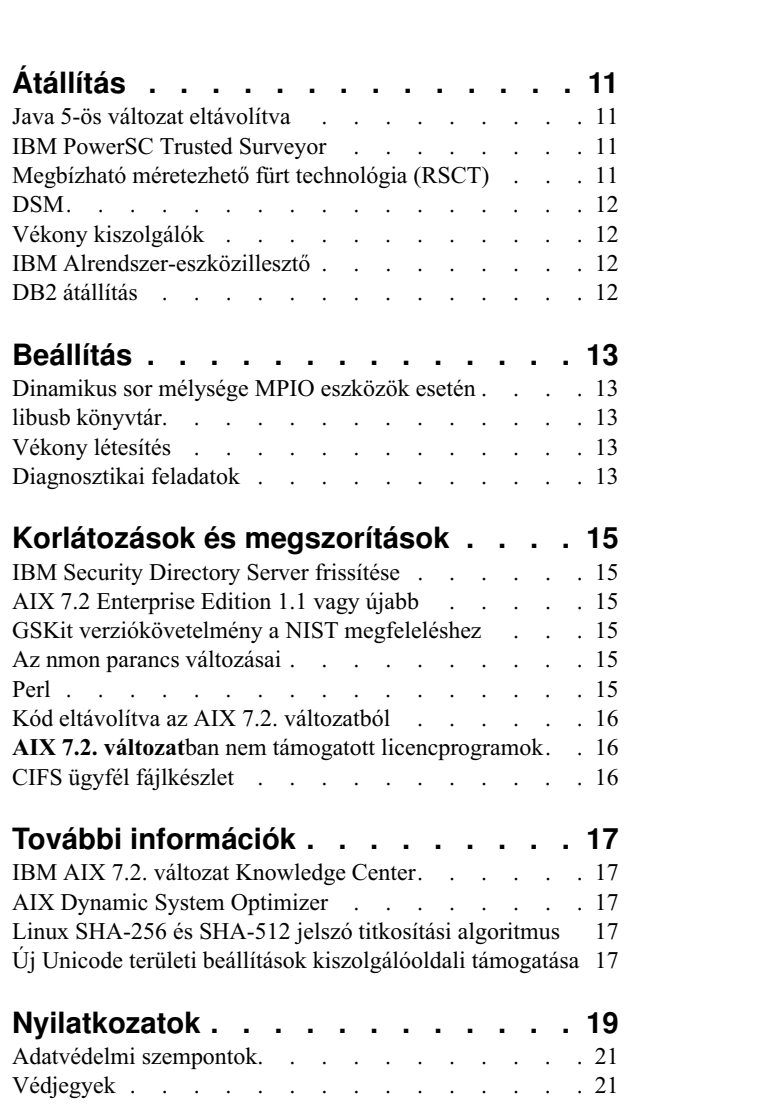

## <span id="page-6-0"></span>**A kiadványról**

A kiadási megjegyzések friss technikai információkat tartalmaznak, amelyek más témakörökbe még nem kerültek be, illetve bemutatják az 1-es technikai szintű IBM® AIX 7.2 változat licencprogram új funkcióit.

#### **Kiemelések**

A dokumentum az alábbi kiemelési megállapodásokat használja:

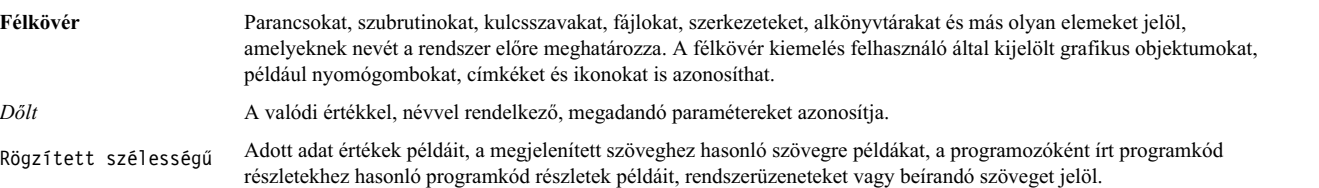

#### **Kis- és nagybetűk megkülönböztetése AIX rendszereken**

Az AIX operációs rendszer mindig megkülönbözteti a kis- és nagybetűket, ami azt jelenti, hogy a kis- és nagybetűk különbözőnek számítanak. A fájlokat például az **ls** paranccsal listázhatja ki. Ha viszont az LS parancsot írja be, akkor rendszer a parancs nem található választ adja. Hasonlóképp, a **FILEA**, a **FiLea** és a **filea** különböző fájlnevek, még akkor is, ha ugyanabban a könyvtárban vannak. A nem kívánt műveletek végrehajtásának elkerülése érdekében mindig ügyeljen a kis- és nagybetűk helyes használatára.

#### **ISO 9000**

A termék fejlesztése és gyártása regisztrált ISO 9000 minőségbiztosítási tanúsítvánnyal rendelkező rendszereken történt.

## <span id="page-8-0"></span>**Olvassa el az AIX 7 (7200-01) telepítése előtt**

A szoftver tartalmazhat olyan hibákat, amelyek komoly hatással lehetnek az üzletre. A szoftver használata előtt telepíteni kell a legfrissebb elérhető javításokat. A javítások elérhetők a [Fix Central](http://www.ibm.com/support/fixcentral/) webhelyen.

#### **Telepítési tippek**

A legfrissebb telepítési tippek és trükkök rendelkezésre állnak az [IBM Power kiszolg](http://www14.software.ibm.com/webapp/set2/subscriptions/onvdq)áló ismertetők webhelyen.

### **AIX Live Update**

Az AIX operációs rendszer lehetővé teszi az AIX Live Update funkciót, amely megszünteti az AIX korábbi kiadásai által megkövetelt újraindítás által fellépő üzemkiesést, ami az AIX kernel javításainak telepítésével járt.

Az AIX Live Update és az AIX 7 (7200-01) támogatást tartalmaz a javítócsomagok és technológia szint nem megszakító frissítéseihez. Az AIX 7 (7200-01) AIX Live Update feldogozása nem hoz létre old\_rootvg kötetcsoportot, ami mentési rootvg kötetcsoportként használható. Ezért a rootvg kötetcsoportról biztonsági mentést kell készítenie a frissítések alkalmazása előtt az AIX Live Update feldolgozással.

Java alkalmazások futtatása vagy az IBM WebSphere Application Server esetén, ha az AIX Live Update meghiúsul, akkor az [APAR IV 78743](http://www.ibm.com/support/docview.wss?uid=swg1IV78743) alkalmazásával javíthatja ki a hibát.

További információkért az AIX Live Update tekintse meg a [Live Update](http://www.ibm.com/support/knowledgecenter/ssw_aix_72/com.ibm.aix.install/live_update_install.htm) témakört.

#### **Szoftver licencszerződések**

Elképzelhető hogy egyes példányoknál a Szoftver licencszerződés (SLA) nem jelenik meg megfelelően. Ebben az esetben a licencszerződés minden nyelven megtekinthető a [Szoftver licencszerz](http://www.ibm.com/software/sla/sladb.nsf)ődés webhelyen.

#### **Szoftverkarbantartási megállapodás**

Az AIX 7 (7200-01) változatban külön Szoftverkarbantartási megállapodás (SWMA) elfogadási ablak jelenik meg közvetlenül a Szoftver licencszerződés elfogadását követően. A SWMA elfogadását vagy visszautasítását követően a válasz tárolódik a rendszeren, és a telepítés mindkét válasz esetén folytatódik, a licencet azonban el kell fogadnia.

Az SWMA elfogadása ablak egy adathordozóról futtatott Új felülíró vagy Megőrző telepítés során nyílik meg.

Az alap CD adathordozó esetében ha Új felülíró vagy Megőrző telepítések során csendes telepítést kér, akkor az **ACCEPT\_SWMA** mezőt a **bosinst.data** fájl control\_flow szakaszában yes értékre (az SWMA feltételek elfogadásához) vagy no értékre (az SWMA feltételek visszautasításához) kell beállítani. Az **ACCEPT\_SWMA** mező alapértelmezésben üres.

NIM telepítések esetében ha a telepítés inicializálásakor vagy az **ACCEPT\_LICENSES** mezővel egy egyéni **bosinst.data** fájlban elfogadta a licencszerződést, akkor ez a SWMA szerződésre is vonatkozik.

#### **Javítások és problémamegoldó adatbázisok**

A Javításkö[zpont w](http://www.ibm.com/support/fixcentral/)ebhelyről letöltheti az AIX javításokat és kereshet a technikai adatbázisokban (többek között az "APAR"-okban és a "Tippek AIX adminisztrátorok számára" kiadványban is).

## <span id="page-9-0"></span>**Biztonsági tanácsok**

A biztonsági feliratkozási szolgáltatások elérhetők a Saját értesíté[sek w](https://www.ibm.com/systems/support/myview/subscription/css.wss/folders?methodName=listMyFolders)ebhelyen.

Miután feliratkozott az AIX biztonsági tanácsokra, azokat e-mailben fogja megkapni a közzétételek alkalmával.

## <span id="page-10-0"></span>**Rendszerkövetelmények**

Az alábbi információk áttekintésével megállapíthatja az AIX 7 (7200-01) futtatásához szükséges minimális és ajánlott rendszerkövetelményeket.

#### **Szükséges hardver**

Csak azok a POWER7 és POWER8 processzorokra épülő 64-bites Közös hardver hivatkozási platform (CHRP) gépek támogatottak, melyek megvalósítják a Power Architecture platformkövetelményeit (PAPR).

Ha meg szeretné nézni, hogy a saját rendszere támogatott-e, akkor jelentkezzen be a számítógépre root felhasználóként, és futtassa a következő parancsot:

prtconf | grep 'processzortípus'

#### **Firmware**

#### **I/O eszközök IPL korlátozása**

Egy firmware memóriaméret-korlátozás miatt, csak az első 144 I/O kártyahelyen található, logikai partícióhoz vagy egyedülálló rendszerképfájl partícióhoz hozzárendelt I/O eszközök használhatóak IPL (rendszerbetöltés) forrásként.

A HMC használatával azonosítható az első 144 I/O kártyahely.

- 1. Válassza a **Partíció tulajdonságai** > **Hardver** > **I/O** lehetőséget.
- 2. Az I/O eszközök növekvő sorrendben rendezéséhez kattintson a Busz oszlopra.

A rendezett listán szereplő első 144 I/O eszköz található a betölthető kártyahelyeken.

Ha partíciót vagy egyedülálló rendszer telepítőkészlet partíciót használ 144-nél több hozzárendelt I/O kártyahellyel, akkor a következő példahelyzetek következhetnek be az alábbi hozzájuk tartozó eredményekkel és megoldásokkal.

| Példahelyzet                                                                                                    | Eredmény                                                                                                    | Megoldás                                                                      |
|----------------------------------------------------------------------------------------------------|----------------------------------------------------------------------------------------------------|-------------------------------------------------------------------------------|
| Rendszerbetöltés az első 144 I/O kártyahelyen<br>túli eszközről telepítési vagy diagnosztikai<br>célokra.                                                                                                    | Az eszköz nem jelölhető ki rendszerbetöltés<br>forrásnak az SMS menükből.                                                                                                    | Használjon az első 144 I/O kártyahelybe tartozó<br>eszközt.                   |
| Rendszerbetöltés az első 144 I/O kártyahelybe<br>tartozó eszközről, majd kísérlet egy cél<br>telepítési eszköz kiválasztására az első 144 I/O<br>kártyahelyen túli kártyahelyről.                                        | A rendszerbetöltés a telepítési menükig fog<br>sikerülni, de az első 144 I/O kártyahelyen felüli<br>eszközök nem kerülnek felsorolásra betölthető<br>telepítési célként az AIX menükben.                                                                                                    | Válasszon olyan eszközt, amelyik elérhető és<br>betölthetőnek van jelezve.    |
| MPIO konfiguráció használata, amikor egy<br>csatoló az első 144 I/O kártyahelyen van és egy<br>másik csatoló az első 144 I/O kártyahelyen<br>felüli kártyahelyen van. Mindkét csatoló<br>megjelenik rendszerbetöltéskor. | A rendszerbetöltés a telepítési menükig fog<br>sikerülni, és az eszköz betölthetőként kerül<br>felsorolásra az AIX telepítési menükben. A<br>telepítés folytatódik, de meg fog hiúsulni a<br>bootlist parancsnál "a rendszerbetöltési útvonal<br>beállítása minden útvonalra lehetetlen" hibát<br>jelezve. | Használjon az első 144 I/O kártyahelybe tartozó<br>eszközt minden útvonalhoz. |
| Csatoló hozzáadása DLPAR segítségével az<br>első 144 I/O kártyahelyen felüli kártyahelyhez,<br>majd kísérlet az alt_disk_install parancs<br>futtatására az újonnan hozzáadott eszköz<br>esetén.                          | Az eszköz nem kerül felsorolásra<br>betölthetőként.                                                                                                    | Használjon az első 144 I/O kártyahelybe tartozó<br>eszközt.                   |

1. táblázat: Példahelyzetek 144-nél több hozzárendelt I/O kártyahellyel rendelkező partíciók esetén

<span id="page-11-0"></span>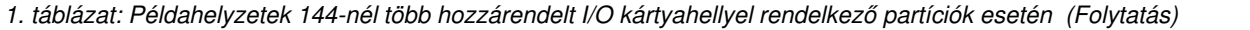

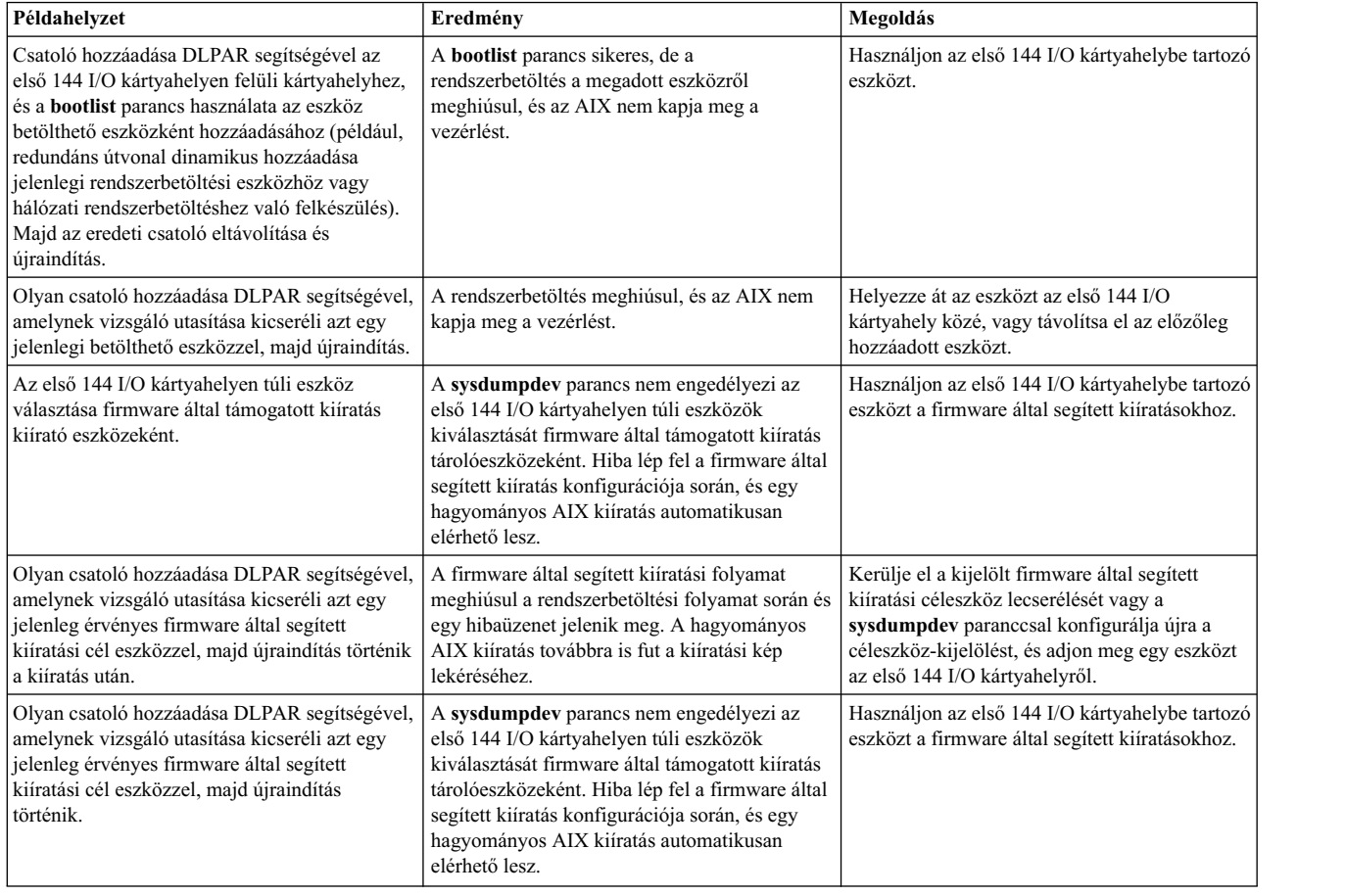

#### **Memóriakövetelmények**

AIX 7 (7200-01) minimális aktuális memória szükséglete a konfigurációtól függően változik.

Az AIX 7 (7200-01) jelenlegi minimális memóriaigénye 2 GB.

Az AIX 7 (7200-01) minimális aktuális memóriaszükséglete a maximális memória konfiguráció és/vagy az eszközök számával együtt emelkedik. Nagyobb maximális memóriájú konfigurációk vagy további eszközök növelik a minimális aktuális memóriakövetelményt. Ha a minimális memória szükséglet nem nőtt a maximális memória konfiguráció mellett, akkor a partíció elakad a rendszerindító programbetöltés (IPL) során.

#### **Hoszt Ethernet Adapter memóriakövetelményei**

A Hoszt Ethernet Adaptert (HEA) tartalmazó konfigurációk az 2 MB-os minimumnál több memóriát igényelnek. Minden egyes beállított logikai HEA port további 102 MB memóriát igényel. A minimális memóriaigény olyan konfigurációk esetében, ahol legalább egy HEA port konfigurálva van 512MB + n\*102MB (ahol az n a HEA portok száma).

#### **Lapozási terület szükséglet**

Az AIX 7 (7200-01) minden új és teljesen felülíró telepítéshez 512 MB lapozási területet hoz létre (a /dev/hd6 könyvtárban).

## <span id="page-12-0"></span>**Nagy lap (16 MB/16 GB) nullázásának továbbfejlesztései**

Az osztott memóriaterületeken található nagy lapok (16MB/16GB) tartalma akkor kerül nullázásra, ha a területet törlik. A **vmo** parancs pgz\_mode hangolható paraméterének segítségével csökkentheti a lapok nullázásához szükséges időt úgy, hogy a lapokat több kernelszálat használva, nem-egységes memóriaelérés (NUMA) tudatos, párhuzamos módszerrel nulláza. A pgz\_mode hangolható paraméter számára az alábbi értékeket adhatja meg:

#### **Soros mód**

Az AIX operációs rendszer korábbi kiadásainak alapértelmezett beállítása.

#### **Szinkron párhuzamos mód**

A lapok párhuzamosan kerülnek törlésre a törlést kezdeményező szál kontextusában.

#### **Aszinkron párhuzamos mód**

A törlést kezdeményező szál a lapok párhuzamos nullázása feladatot egy kernelfolyamatba helyezi ki és folytatja a törlési folyamatot.

#### **Nagy lap (16 MB) készlet létrehozási és átméretezési továbbfejlesztései**

A 16 MB lapkészlet létrehozása és átméretezése dinamikusan történik. A 16 MB készlet létrehozása a lgpg\_size és lgpg\_regions hangolható paraméterek segítségével történik, amelyek a **vmo** parancs részei. A **vmo** parancs pgz\_lpgrow hangolható paraméterének segítségével csökkentheti a 16 MB lapkészlet létrehozásához és átméretezéséhez szükséges időt úgy, hogy a lapokat párhuzamosan és több kernelszálat használva nullázza. A pgz\_lpgrow hangolható paraméter számára az alábbi értékeket adhatja meg:

#### **Soros mód**

Az AIX operációs rendszer korábbi kiadásainak alapértelmezett beállítása.

#### **Szinkron párhuzamos mód**

A lapok párhuzamosan kerülnek nullázásra a **vmo** parancs kontextusában.

#### **Aszinkron párhuzamos mód**

A **vmo** parancs a lapok párhuzamos nullázása feladatot egy kernelfolyamatba helyezi ki és a készlet létrehozási vagy átméretezési folyamat következő lépésével folytatja.

#### **Lemezterület-szükséglet**

Az AIX 7.2. változat legalább 20 GB fizikai lemezterületet igényel egy alapértelmezett telepítéshez, amely tartalmazza az összes eszközt a grafikai szoftvercsomagot és a Rendszerfelügyeleti ügyfél szoftvercsomagot is.

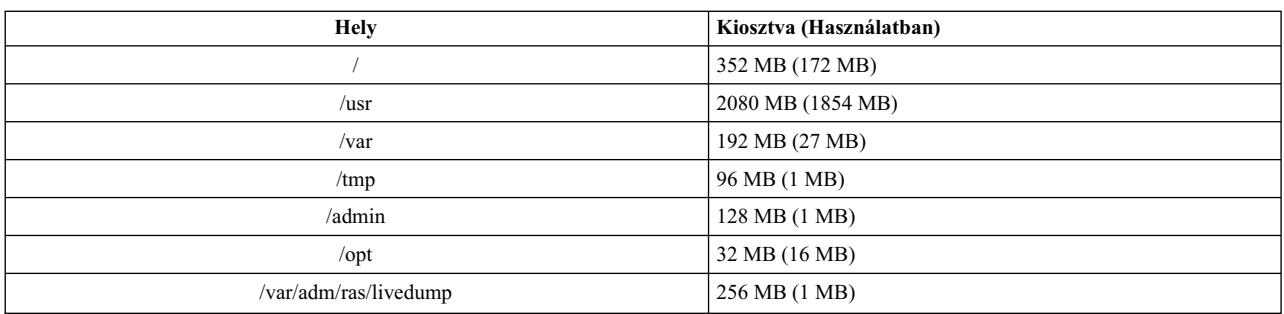

Az alábbi táblázat a lemezhasználatról szolgáltat információkat az AIX 7 (7200-01) telepítésekor.

#### **Megjegyzés:**

- 1. Ha a /tmp könyvtár mérete kisebb 64 MB-nál, akkor az áttérő telepítés 64 MB-ra növeli a méretet, hogy az AIX 7 (7200-01) rendszerbetöltő képfájlja sikeresen létrehozható legyen az áttérés végén.
- 2. A rendszerbetöltő logikai kötetnek 24 MB-nak kell lennie. A 7.1 NIM Megosztott termékek objektumfában (SPOT) vagy az adathordozó usr/lpp/bos könyvtárában lévő áttérés előtti parancsfájl ellenőrzi, hogy van-e elegendő terület. Az áttérés során szükség esetén sor kerül a hd5 növelésére. A logikai partícióknak egybefüggőknek kell lenniük és a lemez első 4 GB területén kell elhelyezkedniük.

<span id="page-13-0"></span>Az SCSI lemezt megfelelően formázni kell, mielőtt AIX rendszert telepítene rá. Az AIX operációs rendszer megköveteli, hogy a lemez a csatlakoztatott SCSI vezérlő által támogatott szektormérettel legyen formázva. Az összes AIX SCSI vezérlő az 512-byte byte szektorméretű SCSI lemezeket támogatja. Az 522-byte byte szektorméretű SCSI lemezek csak akkor támogatottak, ha SCSI RAID vezérlőkhöz vannak csatlakoztatva. Ha a lemez az SCSI RAID-nek megfelelően lett formázva, de nem csatlakozik SCSI RAID vezérlőhöz, akkor előfordulhat, hogy a lemezt nem lehet konfigurálni. Ha a lemez működik, olvashatatlan lehet az AIX környezetben. Bizonyos esetekben az igazolási funkció és a formázási funkció az AIX diagnosztikában használható a lemez újraformázására a csatlakoztatott SCSI vezérlő számára.

Ha egy meglévő fájlrendszernek felépítési pontja van az /opt könyvtárban, vagy ha az **/opt** önmagában egy felépítési pont, akkor az új logikai kötet és a fájlrendszer nem kerül létrehozásra.

Az AIX\_fcparray illesztőprogram AIX 7 (7200-01) rendszeren nem támogatott. AIX 7 (7200-01)ra végzett áttérés előtt a **manage\_disk\_drivers** parancs segítségével konvertálnia kell minden FCP tömblemezt az AIX\_fcparray illesztőprogramról az AIX\_AAPCM illesztőprogramra. Az AIX\_AAPCM illesztőprogram Több útvonalas I/O (MPIO) eszközöket támogat.

#### **Lemezkapacitás**

Az SAS RAID vezérlők és a Fibre Channel vezérlők támogatják a 2 TB kapacitást meghaladó kapacitású csatlakoztatott tömböket és lemezeket. A maximális támogatott kapacitást (2 TB felett) a csatolt tárolási alrendszer vagy a logikai tárolókezelés felső szintje korlátozza.

További információkért a SAS RAID vezérlőkről, tekintse meg a SAS RAID vezérlő [AIX rendszerekhez](http://www.ibm.com/support/knowledgecenter/POWER8/p8ebj/p8ebj_kickoff.htm) témakört.

A logikai tárolókkal kapcsolatos AIX kapacitáskorlátozások információiért tekintse meg a [Logikai t](http://www.ibm.com/support/knowledgecenter/ssw_aix_72/com.ibm.aix.osdevice/logstorlimits.htm)ároló kezelési [korl](http://www.ibm.com/support/knowledgecenter/ssw_aix_72/com.ibm.aix.osdevice/logstorlimits.htm)átozások témakört.

## <span id="page-14-0"></span>**Telepítés**

Ez a szakasz az AIX 7.2 telepítéséről tartalmaz információkat, és kiegészíti a [Telep](http://www.ibm.com/support/knowledgecenter/ssw_aix_72/com.ibm.aix.install/insgdrf-kickoff.htm)ítés és átállítás témakört.

### **AIX 7 (7200-01) telepítése**

Az AIX 7 (7200-01) telepítéséhez az alábbi módok állnak rendelkezésére:

- v Teljes felülíró telepítés
- v Megőrző telepítés
- v Áttéréses telepítés

**Megjegyzés:** Az AIX 7 (7200-01) telepítése vagy az áttérés után a régebbi AIX változatokat a rendszer biztonsági mentésének visszaállításával vagy egy új teljesen felülíró telepítéssel telepítheti az alap adathordozóról. A megőrző telepítés az AIX 7 (7200-01)ról a korábbi AIX változatokra nem támogatott.

**Megjegyzés:** A frissítésekhez a frissítési adathordozó használata ajánlott. Ha a frissítéshez az alap adathordozót használja, akkor bizonyos ODM beállítások (például az SRC alrendszerek beállításai) elveszhetnek.

A rendszerbetöltési logikai kötet minimális mérete 24 MB. Ha a jelenlegi rendszerbetöltési logikai kötet 16 MB vagy kisebb, akkor a telepítési folyamat megpróbálja megnövelni azt. Azonban a rendszerbetöltési logikai kötetek partícióinak egybefüggően és a lemez első 4 GB területén kell elhelyezkednie. Ha a rendszer nem rendelkezik a követelményeknek megfelelő szabad területtel, akkor egy üzenet fogja jelezni, hogy nincs elég hely a **hd5** (a rendszerbetöltési logikai kötet) kibontásához.

Az AIX 7 (7200-01) telepítéséhez kövesse az Alap operáció[s rendszer telep](http://www.ibm.com/support/knowledgecenter/ssw_aix_72/com.ibm.aix.install/bos_install_intro.htm)ítése című témakörben leírt utasításokat.

#### **NIM telepítések frissített LPP\_SOURCE könyvtárral**

Ha NIM telepítése olyan LPP\_SOURCE könyvtárat használ, amely előző kiadások alap telepítőkészletét és a jelenlegi kiadás frissítéseit tartalmazza, akkor az operációs rendszer telepítések során image\_data erőforrást kell használnia.

Ha olyan LPP\_SOURCE könyvtárat használ, amely előző kiadások alap telepítőkészletét és a jelenlegi kiadás frissítéseit tartalmazza, akkor hozzon létre egy image\_data erőforrást az operációs rendszer telepítésekhez. A Megosztott termékek objektumfát úgy kell frissíteni, hogy a frissítéseket az LPP\_SOURCE könyvtárhoz hozzáadja vagy új Megosztott termékek objektumfát kell létrehoznia. Ebből a Megosztott termékek objektumfából másolja a *<SPOT\_LOCATION>*/lpp/bosinst/image.template helyen található image.template fájlt a Megosztott termékek objektumfán kívüli új helyére. Hozzon létre egy új NIM image\_data erőforrást, ami erre a helyre mutat. Az összes operációs rendszer telepítéshez ezt az NIM image\_data erőforrást használja.

Bizonyos fájlrendszerek mérete megnövekedett, és az operációs rendszer telepítések során használt alapértelmezett image.data fájl az LPP\_SOURCE könyvtár **bos** képfájljából származik, amely az image.data korábbi kiadása.

#### **Hálózati telepítéskezelés**

A Hálózati telepítéskezelés (NIM) readme fájlja a NIM Master **bos.sysmgt.nim.master** fájlkészlettel együtt kerül telepítésre. A fájl elérési útja: /usr/lpp/bos.sysmgt/nim/README.

#### **IBM SDK and JRE for AIX, Java Technology Edition, 7-es változat (64 bit)**

A Java™ Technology Edition, 7-es változat (64 bit) az AIX alap adathordozón áll rendelkezésre álló.

<span id="page-15-0"></span>Az IBM Software Development Kit (SDK) és a Java Runtime Environment (JRE) for AIX, Java Technology Edition Java*V*.*x* fájlkészletekben került kiadásra, ahol az *V* a Java verziószámot (például Java 7), az *x* pedig az egyedi fájlkészletet (például Java7\_64.sdk) képviseli.

Ha tudni szeretné, hogy elérhető-e újabb szolgáltatásfrissítés valamelyik Java változathoz,, akkor keresse fel az [AIX](https://www.ibm.com/developerworks/java/jdk/aix/service.html) letöltési és szolgáltatá[s inform](https://www.ibm.com/developerworks/java/jdk/aix/service.html)ációk webhelyet.

**Megjegyzés:** A Java 5 az AIX 7 (7200-01) alap adathordozón és az AIX 7.2. változatú bővítőcsomag adathordozóján nem áll rendelkezésre. A Java egyéb változatai az AIX 7 (7200-01)ú bővítőcsomag adathordozóján állnak rendelkezésre.

#### **Fájlkészlet változások**

A rendszeren telepítésre kerülő szoftverek könnyebb áttekinthetősége és kezelhetősége érdekében a bos.net.tcp.client és a bos.net.tcp.server fájlkészletek 33 új fájlkészletre lettek felosztva.

Az egyes eredeti fájlkészletek központi kódját a bos.net.tcp.client\_core és a bos.net.tcp.server\_core fájlkészletek tartalmazzák. Az AIX operációs rendszerrel együtt szállított szoftverekre vonatkozó követelmények (a bos.net.tcp.client és a bos.net.tcp.server fájlkészletek) a bos.net.tcp.client\_core és bos.net.tcp.server\_core fájlkészletekre módosultak. A többi új fájlkészlethez szükség szerint további követelmények kerülnek hozzáadásra.

A többi szoftver követelményeinek kielégítése miatt az eredeti fájlkészletek továbbra is léteznek. Az eredeti fájlkészletek az összes új fájlkészletre mutató követelményeket tartalmaznak, ezzel biztosítva, hogy minden követelmény teljesüljön.

Ha valamelyik új fájlkészletet el kívánja távolítani, akkor először a bos.net.tcp.client vagy a bos.net.tcp.server fájlkészletet kell eltávolítania. A bos.net.tcp.client fájlkészlet, a bos.net.tcp.server fájlkészlet vagy valamelyik új fájlkészlet eltávolításához futtassa a **lslpp -d** *fájlkészlet\_neve* parancsot. Ha az eltávolítani kívánt fájlkészlet egyetlen más szoftvernek sem követelménye, akkor az eltávolítás lehetséges.

Operációs rendszer átállítás során kódmódosításokra kerül sor, hogy minden rendszerkonfigurációs és felhasználó által konfigurálható fájl, amelynek tulajdonosa a bos.net.tcp.client és a bos.net.tcp.server fájlkészlet volt, összefésülésre kerüljön a fájlokat most birtokló új fájlkészletekkel.

Az új fájlkészletek listája a következő:

- bos.net.tcp.client\_core
- bos.net.tcp.server\_core
- bos.net.tcp.bind
- bos.net.tcp.bind\_utils
- bos.net.tcp.bootp
- bos.net.tcp.dfpd
- bos.net.tcp.dhcp
- bos.net.tcp.dhcpd
- bos.net.tcp.ftp
- bos.net.tcp.ftpd
- bos.net.tcp.gated
- bos.net.tcp.imapd
- bos.net.tcp.mail\_utils
- bos.net.tcp.ntp
- bos.net.tcp.ntpd
- bos.net.tcp.pop3d
- bos.net.tcp.pxed
- bos.net.tcp.rcmd
- bos.net.tcp.rcmd\_server
- bos.net.tcp.sendmail
- bos.net.tcp.slip
- bos.net.tcp.slp
- bos.net.tcp.snmp
- bos.net.tcp.snmpd
- bos.net.tcp.syslogd
- bos.net.tcp.tcpdump
- bos.net.tcp.telnet
- bos.net.tcp.telnetd
- bos.net.tcp.tftp
- bos.net.tcp.tftpd
- bos.net.tcp.timed
- bos.net.tcp.traceroute
- $\cdot$  bos.net.tcp.x500

A bos.net.uucp fájlkészletben található kódolt szoftver áthelyezésre került a bos.net.uucode fájlkészletbe.

# <span id="page-18-0"></span>**Átállítás**

Ha a rendszer támogatja az AIX 7.2 változatú rendszerbetöltést, akkor tetszőleges AIX változatról átállíthatja az operációs rendszert AIX 7 (7200-01) szintre. Az AIX bármelyik újabb szintjének telepítéséhez több hely szükséges, mint a korábbi szintekhez. Ellenőrizze, hogy van-e elegendő szabad hely a fájlrendszereken, illetve vannak-e szabad partíciók a rootvg kötetben. Az áttéréshez kicsit több szabad terület kell, mint az alapszintű telepítéshez.

Ha olyan NIM **lpp\_source** forrást használ, amelyet egy korábbi szintű alap adathordozóval és később hozzáadott frissítésekkel hozott létre, akkor először létre kell hoznia az **lpp\_source** forrást az AIX 5.3, AIX 6.1 vagy AIX 7.1 szintjével azonos vagy későbbi kiadási dátumú alap adathordozóval, amelyről az áttérést végzi. Az **oslevel -s** parancs utolsó 4 számjegye adja meg a jelenleg telepített javítócsomag évét és hetét (ÉÉHH).

#### **Java 5-ös változat eltávolítva**

A Java V5 szoftver az AIX 7 (7200-01)ra végzett áttéréskor alapértelmezésben eltávolításra kerül. Megtarthatja azonban a Java 5 változatot, ha az alapszintű operációs rendszer telepítés menüiben vagy a NIM **bosinst\_data** erőforrásában módosítja a kiválasztott beállításokat. Az átállítás befejezése és a Java 5 eltávolítása után módosítani kell a PATH változó értékét java7\_64-re az /etc/environment fájlban.

**Megjegyzés:** A Java 5 az AIX v7.2 alap adathordozón és a bővítőcsomag adathordozóján nem áll rendelkezésre. A Java egyéb változatai az AIX bővítőcsomag adathordozóján állnak rendelkezésre.

#### **IBM PowerSC Trusted Surveyor**

Az IBM PowerSC Trusted Surveyor az AIX 7 (7200-01)ú rendszerben nem támogatott. Ha AIX 7 (7200-01)ú rendszerre tér át, akkor az áttérési folyamat megkezdése előtt el kell távolítania a powersc.ts fájlkészletet. Ha WPAR-okat állít át, akkor ellenőrizze, hogy a powersc.ts fájlkészlet nincs telepítve az adott WPAR-okon.

#### **Megbízható méretezhető fürt technológia (RSCT)**

Amikor az AIX 7 (7200-01) termékre frissít, telepítésre kerül az RSCT 3.2.2.0 változata, amely a korábbi RSCT változatot váltja fel. További információkért az RSCT környezettel kapcsolatban lásd: [RSCT 3.2.2 Knowledge Center](http://www.ibm.com/support/knowledgecenter/SGVKBA_3.2.2/com.ibm.rsct.navigation/welcome.htm) webhelyét.

Amikor az AIX 7 (7200-01) termékre tér át, akkor az rsct.core.utils 3.2.2.0 fájlkészlet kerül alkalmazásra. Az RSCT 3.2.2.0 változata nem kompatibilis a rendszerén esetlegesen már telepített rsct.vsd fájlkészlettel és az rsct.lapi.rte fájlkészlettel. El kell távolítania az rsct.vsd és az rsct.lapi.rte fájlkészletet mielőtt áttér az AIX 7 (7200-01) rendszerre. A fájlkészletek eltávolítása után át kell neveznie az /opt/rsct könyvtárat az mv /opt/rsct /opt/rsct.old parancs használatával. Ha nem távolítja el a fájlkészleteket, és nem nevezi át a könyvtárat, akkor az rsct.core.utils 3.2.2.0 fájlkészletek és az RSCT más, előfeltétel fájlkészletei nem kerülnek telepítésre.

A következő hiba jelentkezik az rsct.core.utils 3.2.2.0 fájlkészlet telepítése során, ha nem távolítja el az rsct.vsd és az rsct.lapi.rte fájlkészleteket, és nem nevezi át az /opt/rsct könyvtárat:

```
rmdir(/opt/rsct): Ne adjon meg már létező fájlt.
sysck: 3001-017 Az rsct.core.utils csomag fájljainak érvényesítése során hibákat észlelt a rendszer.
```
0503-464 installp: Felhasználói részről a telepítés SIKERTELEN volt

A sikertelen átállás helyreállításához miután eltávolította a fájlkészleteket, és átnevezte a könyvtárat, futtassa a **smitty update\_all** parancsot, hogy telepítse a hiányzó RSCT fájlkészleteket.

#### <span id="page-19-0"></span>**DSM**

A dsm.core tartalmaz egy /etc/ibm/sysmgt/dsm/overrides/dsm.properties fájlt, amely segítségével a felhasználó felülbírálhatja az SSH konfigurációt. Ha a fájlt módosították, akkor a frissítés vagy az áttérés előtt kézzel biztonsági mentést kell készíteni róla, mivel felülírásra kerül.

## **Vékony kiszolgálók**

Ha az AIX Common Operating System Image (COSI) és a hozzá tartozó AIX Thin Servers korábbi változatairól tér át az AIX 7 (7200-01)ra, akkor ajánlatos törölnie az áttelepített Thin szerverekhez társított kiíratási eszközöket és hozza létre újra a Thin szervereket.

Emellett telepítenie kell a **devices.tmiscsw.rte** fájlkészletet az AIX 7 (7200-01) Thin Server NIM vezérlőjére a kiíratási eszköz létrehozásához. A **devices.tmiscsw.rte** fájlkészlet az AIX bővítőcsomagban érhető el.

#### **IBM Alrendszer-eszközillesztő**

Az AIX 7.2 változata nem támogatja az IBM Subsystem Device Driver (SDD) for IBM TotalStorage Enterprise Storage Server terméket, az IBM TotalStorage DS családot és az IBM System Storage SAN Volume Controller terméket. Ha SDD-t használ és szeretné, hogy az AIX többutas támogatást nyújtson IBM SAN tárolón, akkor át kell állnia Alrendszer-eszközillesztő útvonalvezérlő modulra (SDDPCM) vagy AIX útvonalvezérlő modulra (PCM). Az SDD -> SDDPCM átállítást segítő parancsfájlok állnak rendelkezésére.

Ha szeretne hozzáférni az átállítási parancsfájlokhoz, akkor lépjen kapcsolatba az IBM tároló technikai támogatásával.

Az elérhető többutas I/O megoldásokról és az IBM SAN tároló termékekhez támogatott AIX változatokról további információkat [IBM System Storage Egy](http://www.ibm.com/systems/support/storage/ssic/interoperability.wss)üttműködési központ (SSIC) webhelyen talál.

#### **DB2 átállítás**

Az IBM DB2 10.5 (FP7) változata elérhető az AIX alap adathordozón. DB2 környezetét DB2 10.1, 9.8 és 9.7 változatokról frissítheti DB2 10.5 változatra. A DB2 10.5 változatra történő frissítéséről további információkat a Frissíté[s DB2 10.5 v](http://www.ibm.com/support/knowledgecenter/SSEPGG_10.5.0/com.ibm.db2.luw.qb.upgrade.doc/doc/c0023662.html)áltozatra című témakörben talál.

## <span id="page-20-0"></span>**Beállítás**

Ez a szakasz ismerteti, hogy hogyan kell beállítani az AIX operációs rendszert.

#### **Dinamikus sor mélysége MPIO eszközök esetén**

Dinamikus módosítás történik akkor, amikor módosítja egy eszköz attribútumát, miközben az eszköz megnyitott állapotban van. Az AIX operációs rendszerben a **chdev** parancs futtatásával a **- U** kapcsolóval módosíthat bizonyos eszközattribútumokat, miközben az eszköz megnyitott állapotban van. Az AIX 7 (7200-01) segítségével dinamikusan módosíthatja az MPIO eszközök queue\_depth attribútumát.

Minden olyan eszköz számára, amelyet az AIX scsidisk illesztőprogram kezel, egy külön parancssor kerül létrehozása. Ez a sor pufferként szolgál az eszköznek küldött SCSI parancsok számára. A queue\_depth attribútum jelöli a sorban megengedett SCSI parancsok maximális számát. A queue\_depth attribútum kezdeti beállítását az ODM tartalmazza, ha az eszköz telepítve van. Az AIX operációs rendszer korábbi kiadásaiban a queue\_depth attribútum statikus volt a megnyitott állapotú eszközök esetében. Az AIX 7 (7200-01) rendszerben módosíthatja a queue\_depth attribútumot, miközben a lemez megnyitott állapotban van a **chdev -U -l hdiskX -a queue\_depth=NEW\_VALUE** parancs használatával, ahol a **NEW\_VALUE** az új sormélység.

#### **libusb könyvtár**

A libusb könyvtár egy nyílt forrású C könyvtár, amelyet az AIX 7 (7200-01) támogat. A libusb könyvtár általános hozzáférést biztosít az USB eszközökhöz. A libusb alkalmazásokat futtathatja az AIX 7 (7200-01) rendszeren, ha az alkalmazásokat újrafordítja az új libusb csomaggal. A libusb RPM Package Manager (RPM) alkalmazást letöltheti a <https://public.dhe.ibm.com/aix/freeSoftware/aixtoolbox/RPMS/ppc/libusb/>webhelyről. További információkért a libusb könyvtár használatáról tekintse meg az alábbi témaköröket:

- · [usblibdev speci](http://www.ibm.com/support/knowledgecenter/ssw_aix_72/com.ibm.aix.files/usblibdev.htm)ális fájl
- v USBLIBDD átmenő [\(passthru\) illeszt](http://www.ibm.com/support/knowledgecenter/ssw_aix_72/com.ibm.aix.ktechrf2/usblibdd_pass.htm)őprogram

### **Vékony létesítés**

Az AIX 7 (7200-01) terület visszaszerzési támogatást is nyújt a Logikaikötet-kezelő (LVM) segítségével hozzáadott vékony létesítésű lemezek számára. Amikor egy fizikai köteten elegendően nagy lemezterület elérhető, akkor az LVM felszabadítja ezt a lemezterületet a tárolóeszköz számára. Ez a funkció alapértelmezésben engedélyezett, és az **[ioo](http://www.ibm.com/support/knowledgecenter/en/ssw_aix_72/com.ibm.aix.cmds3/ioo.htm)** parancs használatával kikapcsolható. A hely visszaigénylési funkció csak olyan lemezeken támogatott, amelyek N\_Port ID virtualizációval (NPIV) vagy közvetlenül csatolt száloptikás (FC) csatolókkal vannak az AIX operációs rendszerbe illesztve. A vékony létesítés a következő, SCSI vékony létesítés (logikai blokk létesítés) parancsot támogató tárolótermékek esetében áll rendelkezésre:

- IBM DS8000
- IBM XIV
- EMC Symmetric család

A terület visszaigénylési információk megjelenítéséről további tájékozódhat az **[lvmstat](http://www.ibm.com/support/knowledgecenter/en/ssw_aix_72/com.ibm.aix.cmds3/lvmstat.htm)** parancs segítségével.

#### **Diagnosztikai feladatok**

Az AIX 7 (7200-01) támogatja a rendszeres diagnosztika ütemezését napi többszöri alkalomra a napi egy alkalom helyett. A rendszeres diagnosztika napi több alkalomra ütemezéséhez futtassa a **diag** parancsot, és válassza ki a **Feladatválasztás** > **Rendszeres diagnosztika** lehetőségeket, majd adja meg az egyes tesztek közötti időtartamot.

## <span id="page-22-0"></span>**Korlátozások és megszorítások**

Ez a rész az AIX 7 (7200-01)tal kapcsolatos megszorításokat és korlátozásokat tartalmazza.

#### **IBM Security Directory Server frissítése**

Az IBM Security Directory Server 6.4 változata rendelkezésre áll az AIX alap adathordozón. A Security Directory Server 6.4 változatra frissítéséhez a Security Directory Server 6.3 változatáról kell frissítenie. A Security Directory Server 6.4 változatra frissítésével kapcsolatos útmutatásért olvassa el az [IBM Security Directory Server p](http://www.ibm.com/support/knowledgecenter/SSVJJU_6.4.0/com.ibm.IBMDS.doc_6.4/c_ig_UpgradingInstances.html)éldány [friss](http://www.ibm.com/support/knowledgecenter/SSVJJU_6.4.0/com.ibm.IBMDS.doc_6.4/c_ig_UpgradingInstances.html)ítése című témakört.

Az IBM Security Directory Server 6.3.0.17-es vagy újabb változatának AIX operációs rendszerrel végzett telepítésekor lehet, hogy kézzel kell elfogadni a licencfeltételeket. A telepítési folyamat leáll a licencfeltételek elfogadásáig, ami megakadályozza a felügyelet nélküli telepítést, ha a licenc még nincs telepítve. További információkért lásd: Licencelfogadás szüksé[ges Security Directory Server 6.3.0.17 \(vagy](http://www.ibm.com/support/docview.wss?uid=swg21612037) újabb) estében témakört.

### **AIX 7.2 Enterprise Edition 1.1 vagy újabb**

Az AIX Enterprise Edition korábbi változatai tartalmazták az IBM® Tivoli® Monitoring 6.2.3 és 6.3.0 változatait. Az AIX 7.2 Enterprise Edition 1.1 vagy újabb változata viszont csak a Tivoli Monitoring 6.3.0 változatát tartalmazza. Az AIX 7.2 Enterprise Edition 1.1 vagy újabb változatának használatához a Tivoli Monitoring 6.3.0 változatára kell frissítenie.

#### **GSKit verziókövetelmény a NIST megfeleléshez**

A GSKit 8.0.50.59 változata megtalálható az AIX 7 (7200-01) bővítőcsomag adathordozóján.

A GSKit 8.0.50.10 vagy újabb változatát kell használnia, ha 2048 bitnél hosszabb Rivest-Shamir-Adleman (RSA) kulcsokat használ az IP biztonsághoz. A 800-131A számú különleges kiadvány értelmében minimum 2048 bites RSA kulcshossz a követelmény a National Institute of Standards and Technology (NIST) szabványnak történő megfeleléshez.

#### **Az nmon parancs változásai**

A PCPU és SCPU szakaszok nmon rögzítéseinek viselkedése az AIX 7.2. változat rendszerben alapértelmezésben nem kerül rögzítésre. A PCPU és SCPU szakaszok rögzítésének engedélyezéséhez futtassa az nmon rögzítést az **-y PCPU=on,SCPU=on** paraméterekkel. Ha a PCPU és SCPU szakaszok engedélyezettek, akkor a rögzített formátum ugyanaz, mint az AIX operációs rendszer korábbi változataiban. A **nmon** paranccsal kapcsolatos további információkért tekintse át az [nmon parancs](http://www.ibm.com/support/knowledgecenter/ssw_aix_72/com.ibm.aix.cmds4/nmon.htm) című témakört.

#### **Perl**

A Perl korábbi változata Perl 5.20.1 változatra lett frissítve az AIX 7.2. változatben. A Perl olyan különálló, harmadik féltől származó, nyílt forrású csomag, amely nem az IBM tulajdona. Elképzelhető, hogy a Perl csomag nem minden változata kompatibilis. Ha az 5.20.1 változatba visz át Perl parancsfájlokat, akkor a parancsfájlok kiértékelésével ellenőrizze, hogy azok továbbra is az elvárt módon működnek-e. A Perl csomaggal kapcsolatos további információkat a [Perl programoz](http://perldoc.perl.org/)ási dokumentáció webhelyen talál.

#### <span id="page-23-0"></span>**Kód eltávolítva az AIX 7.2. változatból**

Az alábbi kód és függvények kerültek eltávolításra az AIX 7.2. változatból (és az újabb változatokból):

- v Fcparrayhead illesztőprogram
- v graPHIGS programozási felület
- v Hálózati adatok adminisztrációs szolgáltatása (NDAF)
- v Hálózati információs szolgáltatás plusz (NIS)

**Megjegyzés:** A NIS továbbra is rendelkezésre áll

- IBM Systems Director Console for AIX
- v IP over Fibre Channel (FC) illesztőprogram

#### **AIX 7.2. változatban nem támogatott licencprogramok**

Az AIX 7.2. változatban az alábbi licencprogramok nem támogatottak:

- AIX Fast Connect
- Performance Toolbox for AIX
- IBM PowerSC Trusted Surveyor
- AIX Profile Manager

### **CIFS ügyfél fájlkészlet**

A bos.cifs\_fs szoftvercsomag áthelyezésre került az AIX 7.2. változat bővítőcsomag adathordozóra. A CIFS ügyfél a meglévő formájában (támogatás nélkül) biztosított.

## <span id="page-24-0"></span>**További információk**

### **IBM AIX 7.2. változat Knowledge Center**

Az AIX 7.2. változatra vonatkozó információk legfrissebb változatát az [AIX Knowledge Center w](http://www.ibm.com/support/knowledgecenter/ssw_aix/welcome)ebhelyen tekintheti meg.

Ha az AIX 7.2. változat Knowledge Center terméket fizikai adathordozón szeretné megrendelni, akkor rendelje meg az 5692-A6P termékazonosító 2321-es összetevőjét az [Entitled Software Service](https://www.ibm.com/servers/eserver/ess/ProtectedServlet.wss) webhelyen vagy az eConfig eszközben.

Az AIX 7.2. változat Knowledge Center letölthető **.zip** fájlként is az [Entitled Software Service](https://www.ibm.com/servers/eserver/ess/ProtectedServlet.wss) webhelyről. A **.zip** fájl letöltése után csomagolja ki a **.zip** fájlt és a **setup.exe** fájlt futtatva telepítse az AIX 7.2. változat Knowledge Center terméket.

### **AIX Dynamic System Optimizer**

Az IBM AIX Dynamic System Optimizer (DSO) az Active System Optimizer (ASO) által biztosított szolgáltatásokat kiterjesztve automatikusan beállítja a rendszer bizonyos beállításait, maximalizálva ezzel a rendszer hatékonyságát. Ezzel automatizálható a rendszerbeállítások kézi hangolásának és a megfelelő munkaterhelések optimalizálásának nehéz feladata. A DSO által biztosított további szolgáltatások a nagy lapok optimalizálása és az adatfolyamok előlehívásának optimalizálása.

A DSO már nem önálló szolgáltatás, hanem az AIX 7.2. változat vagy újabb változata tartalmazza azt az ASO részeként. A DSO-val és ASO-val kapcsolatos további információkat a következő témakörben talál: [AIX Dynamic](http://www.ibm.com/support/knowledgecenter/ssw_aix_72/com.ibm.aix.optimize/optimize_kickoff.htm) [System Optimizer.](http://www.ibm.com/support/knowledgecenter/ssw_aix_72/com.ibm.aix.optimize/optimize_kickoff.htm)

#### **Linux SHA-256 és SHA-512 jelszó titkosítási algoritmus**

Rendelkezésre áll egy betölthető jelszó algoritmus (LPA) modell, ami támogatja a Linux SHA-256 és SHA-512 jelszó titkosítási algoritmust. A Linux SHA-256 és SHA-512 jelszó titkosítási algoritmus más operációs rendszerek által is támogatott, és Ulrich Drepper tette nyilvánosan hozzáférhetővé [\(https://www.akkadia.org/drepper/SHA-crypt.txt\)](https://www.akkadia.org/drepper/SHA-crypt.txt).

Az LPA modellt tartalmazza a pwmod licencprogram-termék (LPP) csomag. A pwmod csomagot beszerezheti az [AIX](https://www.ibm.com/marketing/iwm/iwm/web/reg/pick.do?source=aixbp) [Web Download Pack](https://www.ibm.com/marketing/iwm/iwm/web/reg/pick.do?source=aixbp) webhelyről.

#### **Új Unicode területi beállítások kiszolgálóoldali támogatása**

Az új Unicode területi beállítások kiszolgálóoldali támogatásáról a Tá[mogatott nyelvek](http://www.ibm.com/support/knowledgecenter/ssw_aix_72/com.ibm.aix.nlsgdrf/support_languages_locales.htm) és területi beállítások című témakörben talál további információkat.

## <span id="page-26-0"></span>**Nyilatkozatok**

Ezek az információk az Egyesült Államokban forgalmazott termékekre és szolgáltatásokra vonatkoznak.

Elképzelhető, hogy a dokumentumban szereplő termékeket, szolgáltatásokat vagy lehetőségeket az IBM más országokban nem forgalmazza. Az adott országokban rendelkezésre álló termékekről és szolgáltatásokról a helyi IBM képviseletek szolgálnak felvilágosítással. Az IBM termékekre, programokra vagy szolgáltatásokra vonatkozó hivatkozások sem állítani, sem sugallni nem kívánják, hogy az adott helyzetben csak az IBM termékeit, programjait vagy szolgáltatásait lehet alkalmazni. Minden olyan működésében azonos termék, program vagy szolgáltatás alkalmazható, amely nem sérti az IBM szellemi tulajdonjogát. A nem IBM termékek, programok és szolgáltatások működésének megítélése és ellenőrzése természetesen a felhasználó felelőssége.

A dokumentum tartalmával kapcsolatban az IBM Corporation-nek lehetnek bejegyzett, vagy bejegyzés alatt álló szabadalmai. Jelen dokumentum nem ad semmiféle jogos licencet e szabadalmakhoz. A licenckérelmeket írásban a következő címre küldheti:

*IBM Director of Licensing IBM Corporation North Castle Drive, MD-NC119 Armonk, NY 10504-1785 USA*

Ha duplabyte-os (DBCS) információkkal kapcsolatban van szüksége licencre, akkor lépjen kapcsolatban az országában az IBM szellemi tulajdon osztállyal, vagy írjon a következő címre:

*Intellectual Property Licensing Legal and Intellectual Property Law IBM JapanLtd. 19-21, Nihonbashi-Hakozakicho, Chuo-ku Tokyo 103-8510, Japan*

AZ INTERNATIONAL BUSINESS MACHINES CORPORATION JELEN KIADVÁNYT ÖNMAGÁBAN, BÁRMIFÉLE KIFEJEZETT VAGY VÉLELMEZETT GARANCIA NÉLKÜL ADJA KÖZRE, IDEÉRTVE, DE NEM KIZÁRÓLAG A JOGSÉRTÉS KIZÁRÁSÁRA, A KERESKEDELMI ÉRTÉKESÍTHETŐSÉGRE ÉS BIZONYOS CÉLRA VALÓ ALKALMASSÁGRA VONATKOZÓ VÉLELMEZETT GARANCIÁKAT. Bizonyos államok nem engedélyezik egyes tranzakciók kifejezett vagy vélelmezett garanciáinak kizárását, így elképzelhető, hogy az előző bekezdés Önre nem vonatkozik.

Jelen dokumentum tartalmazhat technikai, illetve szerkesztési hibákat. Az itt található információk bizonyos időnként módosításra kerülnek; a módosításokat a kiadvány új kiadásai tartalmazzák. Az IBM mindennemű értesítés nélkül fejlesztheti és/vagy módosíthatja a kiadványban tárgyalt termékeket és/vagy programokat.

A kiadványban a nem az IBM által üzemeltetett webhelyek megjelenése csak kényelmi célokat szolgál, és semmilyen módon nem jelenti e webhelyek előnyben részesítését másokhoz képest. Az ilyen webhelyeken található anyagok nem képezik az adott IBM termék dokumentációjának részét, így ezek felhasználása csak saját felelősségre történhet.

Az IBM belátása szerint bármilyen formában felhasználhatja és továbbadhatja a felhasználóktól származó adatokat anélkül, hogy ebből a felhasználók felé bármilyen kötelezettsége származna.

A programlicenc azon birtokosai, akik (i) a függetlenül létrehozott programok vagy más programok (beleértve ezt a programot is) közti információcsere, illetve (ii) a kicserélt információk kölcsönös használata céljából szeretnének információkhoz jutni, a következő címre írjanak:

**IBM** Director of Licensing *IBM Corporation North Castle Drive, MD-NC119 Armonk, NY 10504-1785 USA*

Az ilyen információk bizonyos feltételek és kikötések mellett állnak rendelkezésre, ideértve azokat az eseteket is, amikor ez díjfizetéssel jár.

A dokumentumban található licencprogramokat és a hozzájuk tartozó licenc anyagokat az IBM az IBM Vásárlói megállapodás, IBM nemzetközi programlicenc szerződés, vagy a felek azonos tartalmú megállapodása alapján biztosítja.

A megadott teljesítményadatok és ügyfélpéldák csak illusztrációs célokat szolgálnak. A tényleges teljesítményhez kapcsolódó eredmények a specifikus konfigurációktól és üzemeltetési helyzetektől függően eltérhetnek.

A nem IBM termékekre vonatkozó információk a termékek szállítóitól, illetve azok publikált dokumentációiból, valamint egyéb nyilvánosan hozzáférhető forrásokból származnak. Az IBM tesztelte ezeket a termékeket, így az IBM a nem IBM termékek esetében nem tudja megerősíteni a teljesítményre és kompatibilitásra vonatkozó, valamint az egyéb állítások pontosságát. A nem IBM termékekkel kapcsolatos kérdéseivel forduljon az adott termék szállítóihoz.

Az IBM jövőbeli tevékenységére vagy szándékaira vonatkozó állításokat az IBM mindennemű értesítés nélkül módosíthatja, azok csak célkitűzéseket jelentenek.

A közölt IBM árak az IBM javasolt kiskereskedelmi árai, amelyek előzetes értesítés nélkül megváltozhatnak. Az egyes viszonteladók árai eltérhetnek ettől.

A leírtak csak tervezési célokat szolgálnak. Az információk a tárgyalt termékek elérhetővé válása előtt megváltozhatnak.

Az információk között példaként napi üzleti tevékenységekhez kapcsolódó jelentések és adatok lehetnek. A valóságot a lehető legjobban megközelítő illusztráláshoz a példákban egyének, vállalatok, márkák és termékek nevei szerepelnek. Minden ilyen név a képzelet szüleménye, és valódi üzleti vállalkozások neveivel és címeivel való bármilyen hasonlóságuk teljes egészében a véletlen műve.

#### Szerzői jogi licenc:

A kiadvány forrásnyelvi alkalmazásokat tartalmaz, amelyek a programozási technikák bemutatására szolgálnak a különböző működési környezetekben. A példaprogramokat tetszőleges formában, az IBM -nek való díjfizetés nélkül másolhatja, módosíthatja és terjesztheti fejlesztés, használat, eladás vagy a példaprogramot futtató operációs rendszer alkalmazásprogramozási felületének megfelelő alkalmazásprogram terjesztésének céljából. Ezek a példák nem kerültek minden körülmények között tesztelésre. Ennek megfelelően az IBM nem tudja garantálni a programok megbízhatóságát, használhatóságát és működését. A példaprogramok "JELENLEGI FORMÁJUKBAN", bármiféle garancia nélkül kerülnek közreadásra. Az IBM semmilyen felelősséggel nem tartozik a példaprogramok használatából adódó esetleges károkért.

A példaprogramok minden példányának, illetve a belőlük készített összes származtatott munkának tartalmaznia kell az alábbi szerzői jogi nyilatkozatot:

© (cégnév) (évszám).

A kód bizonyos részei az IBM Corp. példaprogramjaiból származnak.

© Copyright IBM Corp. (évszám vagy évszámok)

### <span id="page-28-0"></span>**Adatvédelmi szempontok**

Az IBM szoftvertermékek, a szolgáltatási megoldásként használt szoftvereket ("Szoftver termékajánlatok") is beleértve, cookie-k és más technológiák használatával begyűjthetik a termék használatával kapcsolatos információkat, aminek célja a végfelhasználói élmény tökéletesítése, a végfelhasználókkal folytatott együttműködés személyre szabása, stb. A Szoftver termékajánlatok a legtöbb esetben nem gyűjtenek személyesen azonosítható információkat. Néhány Szoftver termékajánlatunk segíthet személyesen azonosítható információk begyűjtésének engedélyezésében. Ha az adott Szoftver termékajánlat a személyesen azonosítható információk gyűjtéséhez cookie-kat használ, akkor a termékajánlat cookie használatára vonatkozó információkat az alábbiakban megtalálja.

Ez a Szoftver termékajánlat nem használ cookie-kat vagy más technológiákat személyes azonosításra alkalmas információk összegyűjtéséhez.

Ha a Szoftver termékajánlat telepített konfigurációi Önnek, mint ügyfélnek biztosítják azt a képességet, hogy személyesen azonosítható információkat gyűjtsön be a végfelhasználóktól cookie-kon és egyéb technológiákon keresztül, akkor Önnek kell az ilyen adatgyűjtésre vonatkozó törvényi szabályozással kapcsolatos információkat beszereznie, beleértve a nyilatkozatokkal és hozzájárulásokkal kapcsolatos követelményeket is.

A különféle technológiák (a cookie-kat is beleértve) ilyen célra való felhasználásával kapcsolatos további információkat a következő helyeken talál: IBM online adatvédelmi tájékoztató - kivonat [\(http://www.ibm.com/privacy\)](http://www.ibm.com/privacy) és IBM online adatvédelmi tájékoztató [\(http://www.ibm.com/privacy/details\)](http://www.ibm.com/privacy/details), valamint a "Cookies, Web Beacons and Other Technologies" és az "IBM Software Products and Software-as-a-Service Privacy Statement" részek a <http://www.ibm.com/software/info/product-privacy>webhelyen.

## **Védjegyek**

Az IBM, az IBM logó és az ibm.com az International Business Machines Corp védjegye vagy bejegyzett védjegye a világ számos országában. Más termékek és szolgáltatások nevei az IBM vagy más cégek védjegyei lehetnek. Az IBM védjegyek aktuális listája a [Copyright and trademark information](http://www.ibm.com/legal/us/en/copytrade.shtml) weboldalon érhető el az alábbi címen: www.ibm.com/legal/copytrade.shtml.

A Java és minden Java alapú védjegy és logó az Oracle és/vagy társválalatai védjegye vagy bejegyzett védjegye.

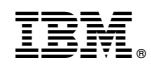

Nyomtatva Dániában